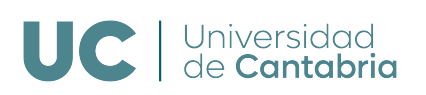

E.T.S.I.I.T - GRADO EN INGENIERÍA DE TECNOLOGÍAS DE TELECOMUNICACIÓN Dimensionado y Planificación de Redes

## Bloque 2 de Prácticas Práctica 2.b - Sistemas con fuentes finitas

Los alumnos deberán implementar en Matlab las funciones y scripts necesarios para resolver los diferentes apartados. Deberán entregar una pequeña memoria, con las respuestas a las preguntas concretas que se plantean y describiendo brevemente el diseño e implementación de las herramientas desarrolladas. La fecha límite para la entrega del segundo bloque de prácticas es el día 10 de enero de 2024.

La práctica se realizará utilizando Matlab. Los estudiantes pueden usar dicha herramienta a trav´es del Portal de Aplicaciones Porticada, o utilizando la licencia de Campus (TAH) disponible, con la que pueden instalarse el software en sus equipos.

Para usar la versión de Matlab disponible a través del Portal de Aplicaciones Porticada, se puede acceder al mismo a través de un enlace directo en el escritorio de la cuenta alumnos (contrase˜na telematica), del SO Windows. Como no se puede garantizar el almacenamiento correcto de los ficheros, se recomienda que los alumnos se encarguen de, tras cada sesión, guardar sus desarrollos en algún medio adicional.

El uso de las funciones de Matlab print y csvwrite/dlmwrite o writematrix puede resultar cómodo para generar las gráficas y tablas que se piden en diferentes apartados de la práctica.

# Sistema  $M/M/1/K+1/m$  (K+1 > m)

Implementar el algoritmo para estimar el tráfico ofrecido por fuente libre a partir de la tasa global que puede estimar un observador externo  $[\dagger, \text{pág. 17}]$  para un sistema  $M/M/1/K+1/m$ (con  $K+1 \ge m$ ). Probad el algoritmo con los parámetros que se recogen en el anexo, utilizando un valor de  $\epsilon = 5 \cdot 10^{-8}$ . ¿Cuántas iteraciones son necesarias para llegar al resultado final?

#### Fórmula de Engset

Implementar una función de Matlab que, utilizando el método recursivo, calcule la probabilidad de pérdida de un sistema  $M/M/S/S/m$  (m > S) cuando el número de servidores sea S, el número de fuentes m y el tráfico ofrecido (por terminal libre) sea a, engset  $(S,m,a)$ .

Utilizar dicha función para pintar una tabla de con los parámetros que aparecen en el anexo del guión.

Implementar la función servers engset $(m, a, PL)$ , para determinar el número de servidores necesarios para garantizar la PL para el tráfico ofrecido a. Utilizar dicha función para generar una tabla con los parámetros que se indican en el anexo.

### Engset: Estimación del tráfico por fuente libre

Implementar el algoritmo para estimar el tráfico ofrecido por fuente libre (y la probabilidad de pérdida) a partir de la tasa global que puede estimar un observador externo  $\lbrack \dagger$ , pág. 27]. Probad el algoritmo con los parámetros que se recogen en el anexo, utilizando un valor de  $\epsilon = 5 \cdot 10^{-8}$ . ¿Cuántas iteraciones son necesarias para llegar al resultado final?

### Referencias

 $\dagger$  Ramón Agüero. "Tema 5 – Sistemas con fuentes finitas". Apuntes asignatura Dimensionado y Planificación de Redes. Grado en Ingeniería de Tecnologías de Telecomunicación. Universidad de Cantabria. (2023)

### Anexo: distribución de parámetros por grupos

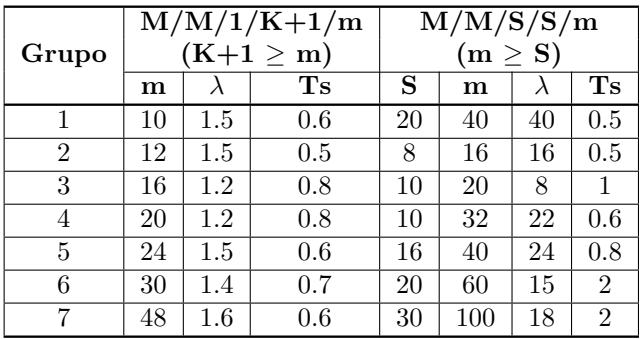

Estimación del tráfico por fuente libre - Apartados 1 y 3

| Grupo          | Engset       |         |               | Servers_Engset |               |                                |
|----------------|--------------|---------|---------------|----------------|---------------|--------------------------------|
|                | $\mathbf m$  | S       | a             | $\mathbf m$    | a             | PL                             |
|                | 80,100,120   | 1:10    | 0.01:0.02:0.2 | 80,100,120     | 0.01:0.02:0.2 | 0.01, 0.02, 0.03               |
| $\overline{2}$ | 80,90,100    | 10:20   | 0.1:0.02:0.3  | 80,90,100      | 0.1:0.02:0.3  | 0.02, 0.04, 0.08               |
| $\mathcal{S}$  | 100,150,200  | 20:2:40 | 0.2:0.02:0.4  | 100,150,200    | 0.2:0.02:0.4  | 0.01, 0.05, 0.10               |
| $\overline{4}$ | 100,200,300  | 20:2:40 | 0.1:0.01:0.2  | 100,200,300    | 0.1:0.01:0.2  | 0.01, 0.02, 0.03               |
| $5^{\circ}$    | 200,400,600  | 30:40   | 0.1:0.01:0.2  | 200,400,600    | 0.1:0.01:0.2  | $\overline{0.02}$ , 0.04, 0.08 |
| 6              | 40,50,60     | 1:10    | 0.2:0.02:0.4  | 40,50,60       | 0.2:0.02:0.4  | 0.02, 0.04, 0.08               |
| 7              | 80, 160, 240 | 20:30   | 0.01:0.02:0.2 | 80, 160, 240   | 0.01:0.02:0.2 | 0.05, 0.1, 0.15                |

Parámetros Fórmula de Engset - Apartado 2